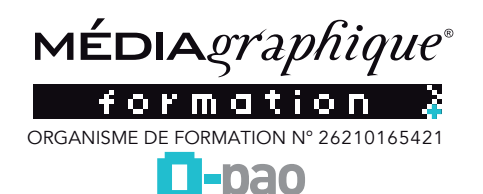

# **ADOBE XD**

Adobe XD, créer des expériences design pour des maquettes interactives

*Date de mise à jour le 16 mars 2023 6:22*

### **FORMATION O-PAO**

### **PRÉ-REQUIS**

Une connaissance de l'outil informatique est indispensable. La pratique et l'utilisation d'internet et des logiciels de graphisme comme Photoshop et illustrator sont conseillés.

### **OBJECTIFS**

Maîtriser les bonne pratiques de conception d'interfaces Créer des interfaces interactives de sites Web et d'applications mobiles Réaliser des parcours de navigation répondant aux besoins des utilisateurs Partager et tester des prototypes pour réaliser des interfaces fonctionnelles.

### **DURÉE**

1 à 2 journées (7 à 14 heures), de 09h00 à 17h30. Les 2 jours sont espacés de minimum d'1 jour pour permettre aux participants.es de mettre en pratique leurs acquis entreprise.

### **COMPÉTENCES**

Vous êtes formé par un formateur qui est un professionnel de la communication, infographiste en agence de communication depuis 30 ans. Expert sur les logiciels Adobe®

## **MOYENS PÉDAGOGIQUES**

#### La salle de formation est équipée

- Plan de travail
- Chaises ergonomiques,
- Tableau mural effaçable
- Multi-prises pour branchements ordinateurs.
- Prises réseau internet RJ45 et Wifi
- Accès internet très haut débit : Fibre
- Éclairage lumière naturelle
- Ordinateurs Imac écran 27 pouces
- Licences logiciels Adobe® Creative Cloud
- Copieur / Imprimante / Scanner A3 couleur Xerox
- Scanner A4 couleur Epson
- Support de cours et exercices

#### Espace détente

- Machine à café
- Frigot
- Four micro-ondes

- Des boissons chaudes ou froides sont à disposition et offertes (café, thé, bouteilles d'eau de source.

## **PUBLIC CONCERNÉ**

Chargés de communication, de marketing ou toute personne ayant besoin d'intégrer professionnellement des images dans ses documents.

### **PARICIPANTS**

## Présentiel :

- 1 à 2 participants maximum de la même organisation avec 1 formateur dans la salle O-pao

- 3 à 6 participants maximum de la même organisation avec 1 formateur dans une salle de formation chez notre prestataire.

### **DÉLAIS D'ACCÈS ET NOMBRE DE PARTICIPANTS**

Les délais d'accès à la formation individuelle sont fonctions des journées disponibles. Nous vous informons sous les 48h des dates disponibles. Les délais d'accès à la formation en groupe sont fonctions des dates de sessions ou des places disponibles.

Il est souhaitable de se renseigner au 03 80 54 02 42 ou par mail à : contact@o-pao.fr.

### **MÉTHODES PÉDAGOGIQUES**

Identification des besoins de chaque participant en amont de la formation : entretien téléphonique individuel avec le formateur ou échanges par email,

### Pédagogie : **Notre objectif est de vous accompagner à devenir autonome et plus créatif**

Apports théoriques sur les origines du logiciel et travaux pratiques, Échanges entre les participants, Démonstration de l'environnement logiciel, Démonstration de production de page web. Assistance téléphonique et courriel post-formation.

### **MODALITÉ DÉVALUATION**

Un questionnaire d'évaluation de la formation est rempli par l'apprenant, à la fois sur l'action de formation et sur la validation de ses connaissances. Une attestation de fin de formation avec atteinte des objectifs est remise personnellement à chaque stagiaire.

Une attestation d'assiduité et de présence vient compléter le dispositif avec envoi au commanditaire de la formation.

Un questionnaire de suivi accompagne cette démarche dans les 2 mois qui suivent l'action de formation (envoi et retour par mail).

## **ACCESSIBILITÉ HANDICAPÉS**

Information Handicap : Nos formations peuvent être accessibles aux personnes en situation de handicap.

Chaque situation étant unique, nous vous demandons de préciser à l'inscription votre handicap. Nous pourrons ainsi confirmer l'ensemble des possibilités d'accueil et vous permettre de suivre la formation dans les meilleures conditions en accord avec votre employeur. Pour toutes informations complémentaires, nous vous conseillons les structures suivantes : ONISEP, AGEFIPH et FIPHFP

Nous choisissons des salles de formation PMR accessibles par les transports en commun et à proximité de lieux de restauration/ hébergement. O-pao est particulièrement sensible à l'intégration des personnes en situation de Handicap.

Contactez-nous afin d'étudier les possibilités de compensation disponibles.

### **TARIFS**

Toutes les actions de formation dispensées par O-PAO font l'objet d'une convention de formation ou d'un contrat individuel de formation professionnelle.

Ces documents accompagnés du règlement intérieur, de l'attestation d'informations préalables à l'inscription, de la fiche descriptive d'action de formation, complètent le devis détaillé et complet.

650€€ (six cent cinquante euros) Net de Taxe, 780€€ (sept cent quarte vingt euros) TTC.

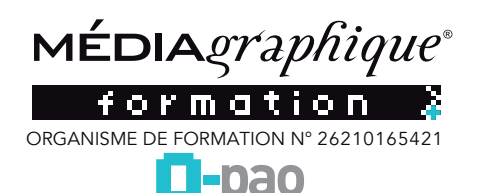

# **ADOBE XD**

Adobe XD, créer des expériences design pour des maquettes interactives

## Mise à jour le 12/05/2022

# **PROGRAMME ADOBE XD**

## **Découvrir la création d'interface de sites internet**

Création de prototypes de site internet

Réalisation d'écran d'accueil d'applications mobile

**CONTENU ADOBE XD**

# **Introduction**

□ Qu'est-ce que Adobe XD ? Les atouts et les enjeux du logiciel

# **Le prototypage**

 $\square$  Les étapes de conception □ Design d'interface

 **Découvrir l'interface d'Adobe XD** L'écran d'accueil Barre de menus et barre d'outils

 **Les panneaux de propriétés**

 Les plans de travail et repères Ajouter et gérer les plans de travail Manipuler les grilles et les repères

## **Les formes**

 Créer des formes simples Créer des éléments vectoriels avec l'outil Plume Créer une icône Import vectoriel (Illustrator)

## **Les textes**

 $\Box$  Saisir du texte  $\Box$  Importer des fichiers textes Gérer les styles de texte

## **Les images**

 $\Box$  Importer des images □ Créer des masques

# **Les couleurs**

 Utiliser et gérer les couleurs Créer des dégradés de couleurs Générer des couleurs

## **La grille de répétition**

Utiliser et gérer une grille de répétition

Réalisation de tests et de partage de maquettes

# **Réaliser un écran d'accueil d'application mobile**

 $\Box$  Conception d'une version papier ou maquette filaire détaillée Réalisation de l'interface responsive sous Adobe XD

## **Composants et KIT UI**

- Créer et manipuler les composants avec lerus états Variantes des composants Propriétés partagées et communes  $\Box$  Redimensionnement réactif des composants Sélectionner et utiliser des kits UI Créer deux écrans d'application mobile (connexion / inscription) Créer un slider
- Créer un effet de paralaxe

# **Prototyper**

- $\Box$  Créer des interfaces responsives
- Définir un parcours utilisateur
- Créer les liens d'interactions
- Prévisualiser l'interface

# **Partager**

- Créer des liens de partage
- Déposer des commentaires
- $\Box$  Ressources liées
- □ Composants (anciennement symboles)
- Types de partage

## **Tester**

- Enregistrer une vidéo des interactions
- Tester le prototype en direct
- □ Exporter
- Exporter les plans de travail
- Choisir les formats d'export (PNG, JPEG...)